## Kolokwium 2 - zestaw PU49

Każde polecenie powinno być wykonanie w Scilabie i kod powinien być ujęty w postaci skryptu (nie instrukcji wykonywanych bezpośrednio na konsoli; nie trzeba przesyłać wyników operacji). Sugerowane jest by rozwiązywać każde z zadań w oddzielnym pliku. Kod nie powinien odności się do zmiennych, które nie zostały zadeklarowane bezpośrednio w kodzie.

1. (15 pkt) Wykonaj poniższe operacje:

a) oblicz 
$$
\frac{4^{0.36}}{\sin \frac{\pi}{12}}
$$

b) oblicz wyznacznik macierzy

$$
\left[\begin{array}{cccc}7 & -2 & 3 & 0\\3 & 8 & 0 & 6\\1 & -2 & 9 & 8\\6 & 3 & -1 & 0\end{array}\right]
$$

c) oblicz *V* ze wzoru

$$
V = \frac{\sqrt{3}}{2}a^2h
$$

 $gdzie \ a = 34, h = 27.$ 

d) oblicz sumę

$$
\sum_{k=2}^{33} \frac{k^2 + 20}{\log(k^2 + 20)}
$$

2. (15 pkt) Stwórz wykres liniowy tak, aby na jednym wykresie były dwie funkcje:

$$
f(x) = \log(x+8) + \ln(x+2)
$$

$$
f(x) = \frac{3x^3 + 4x}{2x^2 + \sin(x)}
$$

Dziedziną obu funkcji ma być przedział [1*,* 5]. Wykres powinien posiadać tytuł i siatkę.

3. (15 pkt) Stwórz wykres słupkowy pogrupowany na podstawie tabelki.

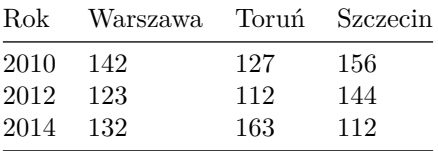

Wykres powinien posiadać tytuł, siatkę i legendę.

Kod powinien być umieszczony w serwisie Github (gist lub repozytorium do wyboru), a następnie link wysłany w wiadomości prywatnej na MS Teams do prowadzącego zajęcia. W przypadku potwierdzonej awarii serwisu Github za zgodą prowadzącego zajęcia można wysłać rozwiązanie spakowane jako archiwum zip o nazwie PU2\_123456.zip gdzie 123456 to numer indeksu poprzez wiadomość prywatną na MS Teams. Za zachowanie właściwej formy przesłania rozwiązania można otrzymać 5 pkt (pod warunkiem, że wcześniej zdobyto co najmniej 1 pkt za jedno z zadań).